## **Documentation Map**

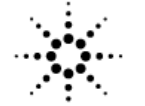

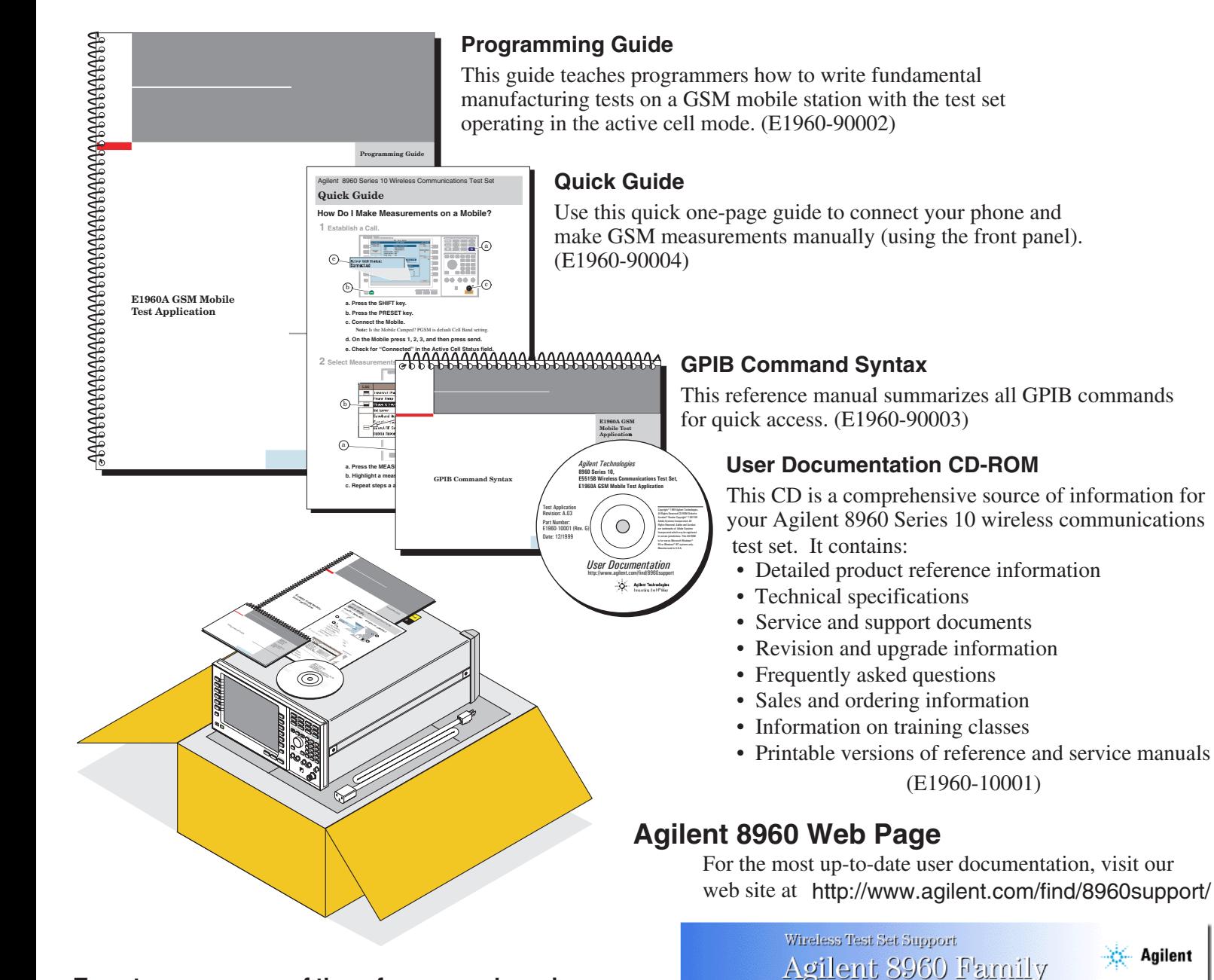

## **To get a paper copy of the reference and service documentation:**

- order separately by part number
	- E1960-90001 E1960A GSM Mobile Test Application Reference Manual
	- E5515-90084 8960 Series 10 Wireless Communications Test Set Assembly Level Repair Manual

## $\overline{\phantom{0}}$  or  $\overline{\phantom{0}}$

• download the manual files and print them from our web site or User Documentation CD-ROM (E1960-10001)

## $\overline{\phantom{0}}$  or  $\overline{\phantom{0}}$

• order option 0BK to the Agilent E1960A

Wireless Test Set Support

Sales & Ordering Info

Reference Documentation Service Documentation Revisions & Upgrades

Technical Notes  $\blacktriangleright$  Training

FAOs

√ Agilent

**Fi** Search

ailent Technologies **Product Information**